Takashi YAMAGUCHI<sup>†</sup>, Nonmember, Ken-ichi BABA<sup>††</sup>, Masayuki MURATA<sup>†††</sup>, and Ken-ichi KITAYAMA<sup>ttit</sup>, Members

**SUMMARY** In this paper, we comparatively evaluate two photonic packet switch architectures with WDM-FDL buffers for synchronized variable length packets. The first one is an output buffer type switch, which stores packets in the FDL buffer attached to each output port. Another is a shared buffer type switch, which stores packets in the shared FDL buffer. The performance of a switch is greatly influenced by its architecture and a packet scheduling algorithm. We compare the performances of these two packet switches by applying different packet scheduling algorithms. Through simulation experiments, we show that each architecture has a parameter region for achieving better performance. For the shared buffer type switch, we found that void space introduces unacceptable performance degradation when the traffic load is high. Accordingly, we propose a void space reduction method. Our simulation results show that our proposed method enables to the shared buffer type switch to outperform the output buffer type switch even under high traffic load conditions.

key words: WDM, Photonic Packet Switch, FDL Buffer, Variable Length Size Packet, Packet Scheduling Algorithm

#### $\mathbf{1}$ . Introduction

The progress of optical transmission technology in recent years has been remarkable especially in achieving a Tbps class of transmission speed. However, as the bandwidth is increasing sharply because of advances in optical transmission technology, the electronic technology for switching systems is approaching its limit. Thus, we need a photonic network which can incorporate functions such as the multiplexing, demultiplexing, switching, and routing functions in an optical domain, through which electronic control can be minimized. Then, we can expect to see a super-high speed network that exceeds the speed limit of the electronics devices.

In this paper, we study packet scheduling algorithms for the photonic packet switch. In the packet switch, packet loss is caused by the contention of more than two packets destined for the same output port. In the conventional electronic switch, the output times of

<sup>††</sup>The author is with Cybermedia Center, Osaka University, Ibaraki, Osaka, 567-0047 Japan

those packets are shifted by a store-and-forward technique utilizing RAM (Random Access Memory), and resolving packet contention is a simple procedure. However, in the photonic packet switch, we need to take other approaches because RAM in an optical domain is still not available. For instance, optical buffering is achieved by using optical fiber delay lines (FDL) for packet contention resolution  $[1]-[4]$ . Using FDL, packets are stored in different lengths of delay lines, through which the departing times of packets are time-shifted. Another technique used for resolving packet contention is to introduce wavelength conversion on FDL, where the wavelengths of more than two packets contending the same output port are converted to different wavelengths by using tunable wavelength converters. Although wavelength conversion requires a higher hardware cost, it results in a better performance  $[5]$ ,  $[6]$ . However, once the packet is injected into the FDL, it cannot be sent to the output port for the time duration corresponding to the length of FDL. Thus, we need an effective packet scheduling algorithm for WDM-based FDL (or WDM-FDL in short), and this is the main subject of this paper.

In this paper, we evaluate the performance of photonic packet switches with WDM-FDL supporting variable-length packets. We assume that all arriving packets are synchronized at the predefined time slot, and packet length is given by an integer multiple of the time slot. Note that time-synchronization of asynchronously arriving packets can be realized by the technique presented in [7]. In this paper, we consider two switching architectures. The first one is an output buffer type switch, which stores packets in the WDM-FDL buffer attached to each output port. The other is a shared buffer type switch, where all the packets failing to acquire the output port are sent to the single FDL buffer within the switch. As described above, the use of a packet scheduling algorithm is important for enabling the photonic packet switches to achieve a high performance. This is especially true for the shared buffer type architecture as we will show in a later section. We apply three packet scheduling algorithms proposed in [8], [9] to the above two packet switching architectures and comparatively evaluate the performance of the switches. Also, we propose a new packet scheduling algorithm applicable to the shared buffer type switch,

<sup>&</sup>lt;sup>†</sup>The author is with Graduate School of Engineering Science, Osaka University, Toyonaka, Osaka, 560-8531 Japan.

<sup>&</sup>lt;sup>†††</sup>The author is with Cybermedia Center, Osaka University, Toyonaka, Osaka, 560-0043 Japan.

<sup>&</sup>lt;sup>††††</sup>The author is with Graduate School of Engineering, Osaka University, Suita, Osaka, 565-0871 Japan.

called the *void-space* reduction method.

The rest of the paper is organized as follows. In Section 2, we briefly present shared buffer type and output buffer type architectures for photonic packet switches supporting variable length packets. In Section 3, we describe packet scheduling algorithms that determine the wavelength of packets inserted in the FDL buffer, and then present our new algorithm. In Section 4, we introduce the simulation model and evaluate the two architectures. Conclusions and future work are summarized in Section 5.

#### $2.$ **Photonic Packet Switch Architectures**

The photonic packet switches that we consider in this paper accept variable-length packets arriving asynchronously at the input port. Arriving packets are synchronized at a time with a predefined size. A synchronization mechanism for asynchronously arriving packets is presented in [7], see also Fig. 1.

The packet length is an integer multiple of the time slot size. When we utilize FDL, the time slot size affects the performance of the switch when the variablelength packets are treated. For example, in [10], it is shown that the best performance is obtained when the time slot size is set to about 30 percent of the average packet size. We will also use this value in the simulation experiments presented in Section 4.

The photonic packet switch is equipped with wavelength converters and optical buffers in order to resolve contentions of packets. A number  $W$  of the wavelengths are multiplexed on the fiber and the packets are carried on the wavelength. The wavelengths are demultiplexed at the input port of the switch. The packet on the wavelength is then time-synchronized at the time slot. Then, the packet scheduling algorithm determines the destination of each arriving packet. If the corresponding output port is available, the packet is sent to the output port directly after being assigned the appropriate wavelength. Otherwise, it is inserted in the optical buffer according to the scheduling algorithm. The scheduled packets are sent through a space switch. The wavelength of the packet is converted to the proper wavelength by a fixed wavelength converter at the output port.

One FDL buffer consists of a number  $B$  of delay lines, which are set up in parallel. The length of  $n$ -th delay line is  $n$  in time slot size. As we will describe later, the number of wavelengths on FDL (denoted by  $W_i$ ) is equal to or larger than the number of wavelengths on the input and output fibers,  $W$ . In the following, we call the number of delay lines in one FDL buffer a *buffer depth* (denoted by  $B$ ), and the number of delay lines in the whole switch a *buffer size* (denoted by  $B_T$ ). The *virtual buffer size* is denoted by  $B_T \times W_i$ . Note that buffer depth and buffer size is identical in the shared buffer type switch, while in the output buffer

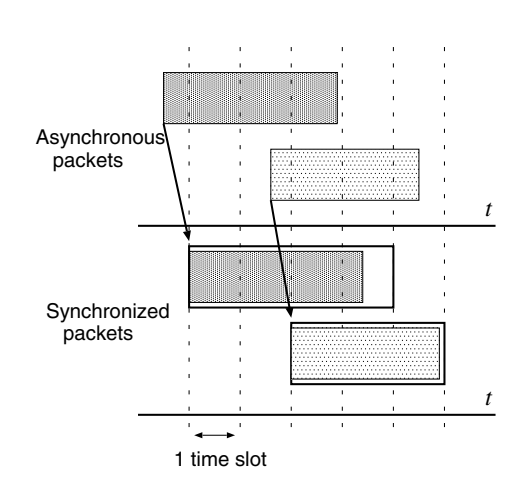

 $Fig. 1$ Synchronization of packets inside a switch

type switch, the buffer size is given by the buffer depth multiplied by the number of input/output lines, as we will show below.

Figure 2 shows the architecture of the output buffer type switch, which has one dedicated FDL buffer for each output port. When the wavelengths are unused, and the packet contention can be resolved by wavelength conversion, packets are directly sent to the output ports. If several packets remain unresolved, or if there are not available wavelengths, packets are sent to FDL buffers. The  $N \times N$  output buffer type switch has a number  $N$  of separate FDL buffers. The buffer size  $B_T$  is  $B \times N$ .

Figure 3 shows the architecture of the shared buffer type switch, which has one shared FDL buffer, and the packets are stored at the same buffer regardless of the destination output port. As in the output buffer type switch, when the contention cannot be resolved by wavelength conversion, the packets are sent to the FDL buffer. When the contention of packets can be resolved by wavelength conversion, on the other hand, the packets are sent to the output ports directly. The shared buffer type switch has only one FDL buffer with W virtual input lines. The buffer size  $B_T$  is equal to  $B$ .

The ratio of the number of switch inputs to buffer inputs is  $N:1$ , thus the switch performance is likely to be degraded. One possible way to resolve this problem is to increase the number of wavelengths multiplexed on FDL  $(W_i)$ , by which more packets can be stored in parallel at one time. However,  $W_i$  wavelengths should be decreased to  $W$  (the number of wavelengths on the output port line), and therefore, careful packet scheduling becomes necessary. That is, in order to prevent the contentions of the packets in output ports, the scheduling algorithm needs to determine the internal wavelength and the external wavelength for every packet. Furthermore, we need additional wavelength convert-

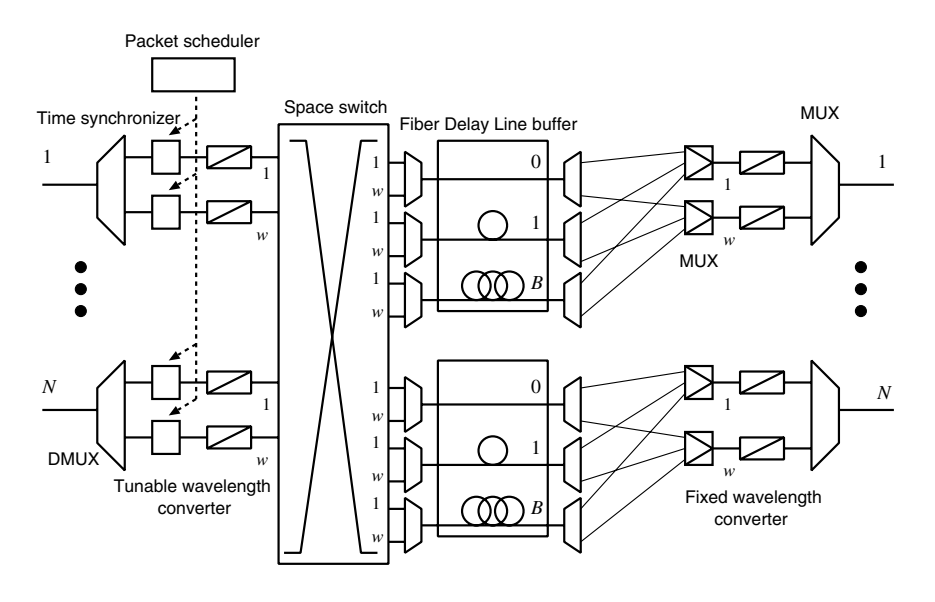

**Fig. 2** Output buffer type photonic packet switch architecture

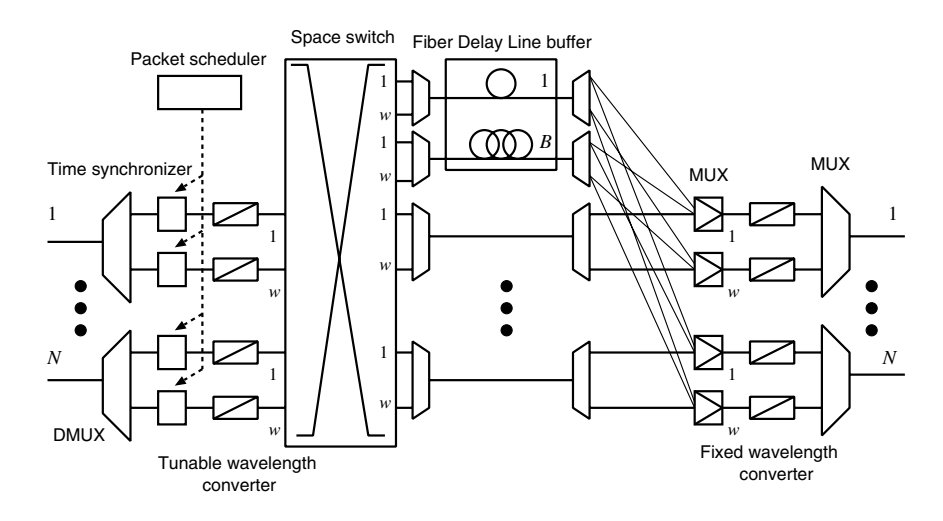

  ) - 
 
 

 $\mathbf{r}$  and  $\mathbf{r}$  are the state of  $\mathbf{r}$ -&- - -  - - - - - --  en and the contract of the contract of the contract of the contract of the contract of the contract of the con  $\overline{v}$  and  $\overline{v}$  and  $\mathbf{r}$  and  $\mathbf{r}$  are the set of  $\mathbf{r}$  and  $\mathbf{r}$  are the set of  $\mathbf{r}$  and  $\mathbf{r}$  are the set of  $\mathbf{r}$  and  $\mathbf{r}$  are the set of  $\mathbf{r}$  and  $\mathbf{r}$  are the set of  $\mathbf{r}$  and  $\mathbf{r}$  are the set of - - - - - - -

### $\mathcal{L}$  . There is a sense and  $\mathcal{L}$  is a sense in the sense in the sense in the sense in the sense in the sense in the sense in the sense in the sense in the sense in the sense in the sense in the sense in the sense

 $\frac{1}{1}$   $\frac{1}{1}$   $\mathbf{C}$  and  $\mathbf{C}$  and  $\mathbf{C}$  are  $\mathbf{C}$  and  $\mathbf{C}$  are  $\mathbf{C}$  and  $\mathbf{C}$  are  $\mathbf{C}$  and  $\mathbf{C}$  are  $\mathbf{C}$  and  $\mathbf{C}$  are  $\mathbf{C}$  and  $\mathbf{C}$  are  $\mathbf{C}$  and  $\mathbf{C}$  are  $\mathbf{C}$  and  $\mathbf{C}$  are - 2- -  - -  
 - $\mathbf{r}$   $\theta$  $\overline{a}$  and  $\overline{a}$  and  $\mathbf{r}$  and  $\mathbf{r}$  is the set of  $\mathbf{r}$  is the set of  $\mathbf{r}$  is the set of  $\mathbf{r}$ 

 $\hbox{the} \qquad$  uler finds the appropriate wavelength and delay line as  - -- - - - - - -  $\mathbf{A}$  and  $\mathbf{A}$  and  $\mathbf{A}$  are the contract of the contract of the contract of the contract of the contract of the contract of the contract of the contract of the contract of the contract of the contract of the co  $\mathbf{r} \cdot \mathbf{r} = \mathbf{r}$ 

:+ @&- ; 
 ! 

 - - -9 -   $\frac{1}{2}$  . The contract of  $\frac{1}{2}$  is the contract of  $\frac{1}{2}$  is the contract of  $\frac{1}{2}$  is the contract of  $\frac{1}{2}$ -- ----- -- ----------- ---, ---, ---- --- .

  ! !<? ! - 2- r monton

 $\frac{1}{1}$  and  $\frac{1}{1}$  and  $\frac{1}{1}$  a

length for packets arriving within the time slot in a round-robin fashion. This is simple and easy to implement. The information that the algorithm should hold includes (1) the latest number of the wavelength to which the previous packet is assigned, and (2) the queue lengths of the wavelengths. The latter can be implemented by using a counter associated with the wavelength, which is increased incrementally by the packet length (in time slot) when the wavelength is chosen by the algorithm and decreased decrementally by one at every time slot.

Algorithm A1: Assign to the Buffer with Minimum Queue  $[8], [9], [11]$ 

Algorithm A1 assigns the packet to the wavelength with the minimum queue length. The order selection of the packet from among the ones arriving within the time slot is random, or is simply decided according to the input port number at which the packet has arrived. For this purpose, a simple counter associated with the wavelength is utilized, as in Algorithm A0. Then, the appropriate FDL is selected for the packet to be sent to. If the FDL buffer is full, the packet is discarded. This algorithm is simple and packet scheduling is easy to implement because the procedure used by the scheduler only seeks the minimum queue length for each packet.

Algorithm A2: Assign the Shortest Packet First to Wavelength with Minimum Queue [8]

Algorithm A2 first sorts packets arriving within the time slot into an order of increasing packet length. It then assigns the wavelength with the minimum queue length to the shortest packet. Then, it updates the queue counter for the chosen wavelength and finds the wavelength with the minimum queue length for the second shortest packet. This process is iterated until the destinations of all the packets are determined. This algorithm needs to perform sorting of input packets and to find the wavelength with minimum queue length for each packet. Since the maximum number of packets arriving within the time slot is  $N \times W$ , it is complicated and the scheduler needs to have a high processing speed.

Algorithm A3: Assign the Longest Packet First to Wavelength with Minimum Queue

In contrast to Algorithm A2, Algorithm A3 sorts wavelengths for the packets into an order of decreasing packet length. Then, the same procedure is performed as in Algorithm A2. Computational complexity is the same as for Algorithm A2. By using Algorithm A3, more information is carried at the expense of losing shorter packets and increasing the packet loss probability.

## 3.2 Void Space Reduction Method

In order to prevent errors in the ordering of packets, a switch processes packets in order of arrival. Thus, when a packet is sent to FDL, a newly arriving packet with same input/output ports as those of the previously arriving packet should not be sent to the shorter FDL. The previously reported algorithms, except for Algorithm A0, have this feature. However, this feature results in unacceptable performance degradation as discussed in the next section.

Our void space reduction method proposed in this subsection is applicable to the shared buffer type switch. Since the output buffer type switch is equipped with the FDL buffer for each output port, the buffer packet is sent to the destination output port using the wavelength assigned to the FDL. On the other hand, the number of output ports of the shared buffer type switch is larger than the total of buffer inputs. Therefore, the use of the packet scheduling method, in which the same wavelength is used for the FDL and output port, leads to less utilization of output ports and an overload at the FDL buffer. Thus, the void space reduction method presented below is useful for the shared buffer type switch.

Since the shared buffer type switch has a single buffer, the queue length of the buffer increases under high traffic load conditions. Consequently, the output interval between two packets destined for the same output port becomes large, which is called *void space* in this thesis. As an example, Fig. 4 illustrates why and how void space appears. At output port 1, a packet is sent on wavelength  $w_1$ . The queue counter is then increased by the packets sent to output ports 2 and 3. Now, a new packet destined for output port 1 arrives at the switch. If the packet is assigned wavelength  $w_1$ , the packet will be stored at the back of the queue of the buffer because wavelength  $w_1$  of output port 1 is in use. Then, a void space of length 4 appears, leading to low utilization of output port 1. In this case, it is impossible to use output port 1 until all the buffered packets are transmitted, regardless of whether or not the port is actually in use.

Incidentally, in the strict sense of the word, void space and excess load are used in  $[12]$  and  $[13]$ , respectively. However their definitions are different from those of void space and excess load use in this thesis. Void space and excess load are actually empty spaces between asynchronously arriving packets that are destined for the same output port. The void space considered in this thesis is the portion of fiber in which the packets for different output ports are stored between two packets for the same output port, this portion causes the low utilization of output ports. In [12], a void filling algorithm has been proposed. However, when using this algorithm, the packet scheduler should

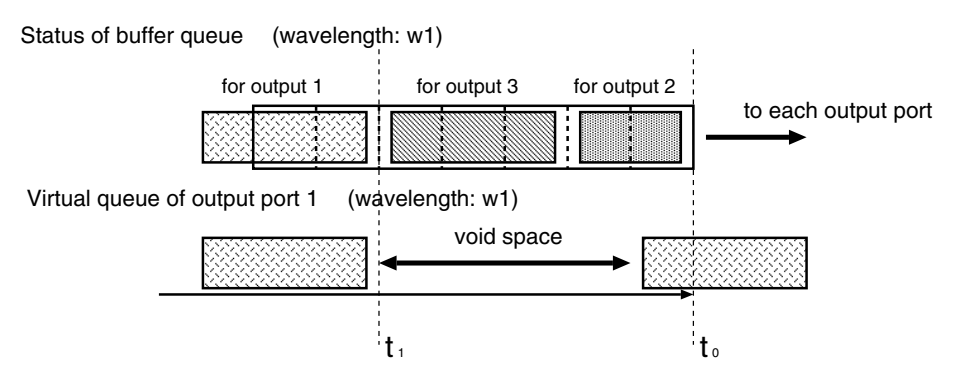

Void space in shared buffer type switch Fig. 4

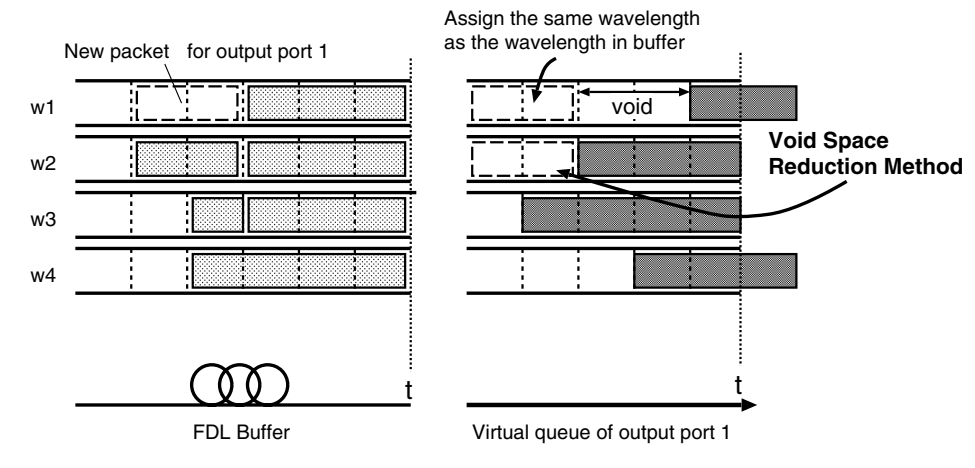

Fig. 5 Void space reduction method

maintain the arriving/departing times of all packets stored in the buffer in order to insert a new packet within void space. Therefore, this algorithm is highly complex and is difficult to implement.

Our proposal, called the void space reduction *method*, reduces the adverse effect of void space by wavelength conversion. The wavelength of the packet is converted so that the influence of void space is minimized. Figure 5 illustrates our approach. Suppose that a new packet destined for output port 1 arrives at a switch. The packet is assigned wavelength  $w_1$  and is stored in the buffer. If the next arriving packet is assigned wavelength  $w_1$ , void space between two time slots appears. On the other hand, our method compares the queue lengths of the wavelength buffers and selects a wavelength which will minimize void space. In the above case, therefore, the new packet is assigned wavelength  $w_2$ , and there by preventing formation of void space completely. Note that this method can be applied to Algorithms A1 through A3.

More specifically, our method works as follows. To implement our method, we introduce a *virtual queue* within the physical shared buffer. A virtual queue is a logical queue maintained for each combination of the output port and wavelength on the output fiber. Thus,

there are a number  $N \times W$  of virtual queues in the shared buffer. We also introduce a counter for maintaining the output time of the last packet in the virtual queue. When a new packet arrives and is decided to be stored in the buffer (i.e., because no available wavelength is found), the scheduler finds the smallest difference between the physical queue length of the wavelength and the virtual queue counter. Then, the packet is inserted into FDL. After the packet goes through the FDL, the wavelength of the packet is tuned to the wavelength that is actually used for the output fiber.

In addition, when void space reduction method is applied to a switch, a scheduler of the switch requires a little longer processing delay time than that of the switch which is not applied void space reduction method. If the processing delay time is too longer than optimal time slot size, the performance of the switch deteriorates. Therefore, it is necessary to consider the packet scheduling algorithm which can process the void space reduction in a shorter time.

Lastly, it should be noted that in order to implement this method, wavelength conversion is necessary, which leads to a higher switch cost, but the improvement in performance is remarkable, as discussed in the next section

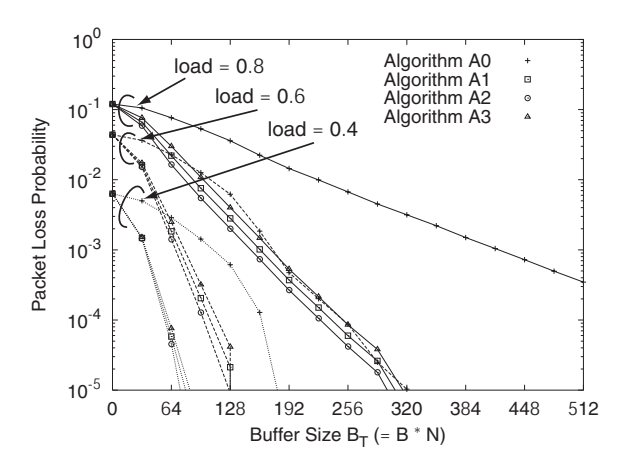

 /
 0 
1

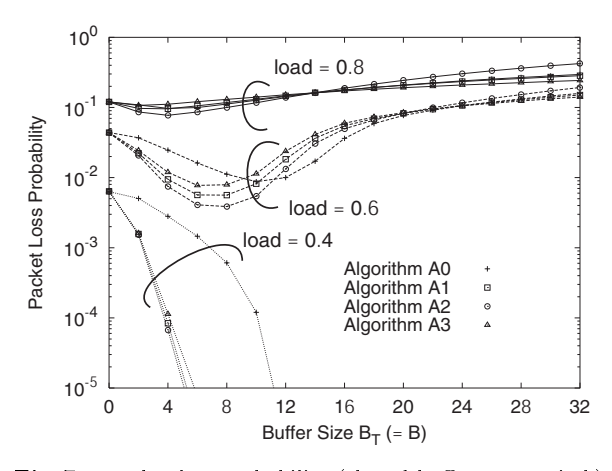

 $\blacksquare$  ... The control top problem if  $\mathcal{O}$  is a properties of  $\mathcal{O}$  is a properties of  $\mathcal{O}$ 

## 4. Performance of the Photonic Packet Switches

 $\frac{1}{1}$  and  $\frac{1}{1}$  and  $\frac{1}{1}$  and  $\frac{1}{1}$  and  $\frac{1}{1}$  and  $\frac{1}{1}$  $\mathbf{C}$  -  $\mathbf{C}$  -  $\mathbf{r}$  and  $\mathbf{r}$  and  $\mathbf{r}$  and  $\mathbf{r}$ fiber W are set to be 16 and 8, respectively. The wave-<br>best 1 -  -< D ! -  -   B - - -- - -  $\blacksquare$  . The contract of the contract of the contract of the contract of the contract of the contract of the contract of the contract of the contract of the contract of the contract of the contract of the contract of the  $\frac{1}{2}$  and  $\frac{1}{2}$  and  $\frac{1}{2}$  a - - -- 8< :<E packet length [10]. Every input fiber and wavelength  - - -    -  - -   $\mathbf{r}$  is the set of  $\mathbf{r}$  is the set of  $\mathbf{r}$ 

-8 F
 - B- 7- ! 

 - - -
 - - - -  $\blacksquare$  $\mathcal{O}$  is a set of  $\mathcal{O}$  $\frac{1}{1}$ 

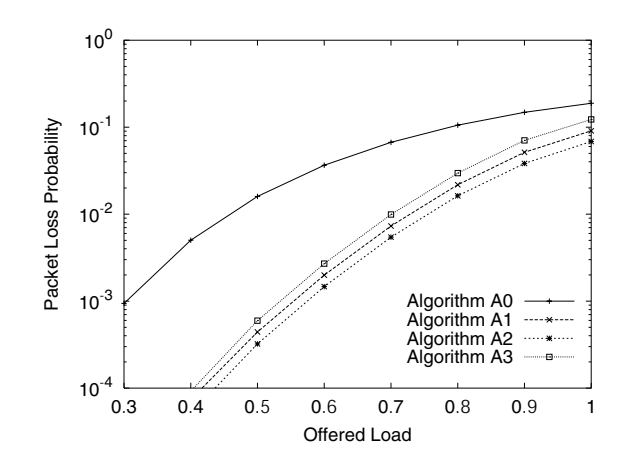

 $\blacksquare$ .  $\blacksquare$ .  $\blacksquare$ — *.* 

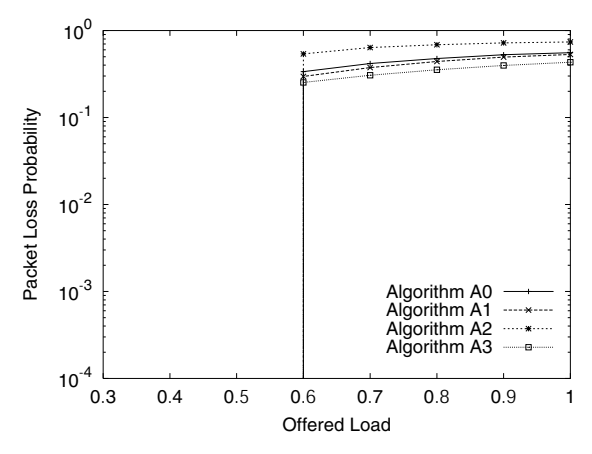

 $\blacksquare$  . There is the presenting (shared same specifical) for — *.* 

 - - ! % 0  !+  $\sim$  -  $\sim$  -  $\sim$ and the contract of the contract of the contract of the contract of the contract of the contract of the contract of the contract of the contract of the contract of the contract of the contract of the contract of the contra  --- # - - - &- -- - - 
- \$ - &- -  - - &- and the state of the state of the state of  $\mathbf{C}$  is the contract of  $\mathbf{C}$  $\mathcal{L}$  , and  $\mathcal{L}$  are the contract of  $\mathcal{L}$ en and the state of the state of the state of the state of the state of the state of the state of the state of  $\frac{1}{1}$  and  $\frac{1}{1}$  and  $\frac{1}{1}$  a - &- - &- - - --  $\mathbf{r}$   $\mathbf{r}$   $\mathbf{r}$   $\mathbf{r}$   $\mathbf{r}$   $\mathbf{r}$   $\mathbf{r}$  Æ   % 4 -  $\overline{a}$  ,  $\overline{b}$  ,  $\overline{b}$  ,  $\overline{c}$  ,  $\overline{c}$  ,

 &- -  - - &- -  $\mathbf{Q}$  and  $\mathbf{I}$  are the state of  $\mathbf{I}$  and  $\mathbf{I}$  are the state of  $\mathbf{I}$  and  $\mathbf{I}$  are the state of  $\mathbf{I}$  $\mathcal{F}$  -  $\mathbf{F}$  -  $\mathbf{F}$  - --- - - - -  - &- - -- - -- 
 e de la provincia de la provincia de la provincia de la provincia de la provincia de la provincia de la provi  $\mathbf{C}$  is the contract of  $\mathbf{F}$  is the contract of  $\mathbf{F}$  $\mathbf{r}$  , and the set of  $\mathbf{r}$  is the set of  $\mathbf{r}$  , and  $\mathbf{r}$  is the set of  $\mathbf{r}$ - 5  6 -  - respectively, when the buffer size  $B_T$  is fixed at 64. We  $\overline{a}$   $\overline{b}$   $\overline{c}$   $\overline{d}$   $\overline{d}$   $\overline{$  $\frac{1}{1}$   $\frac{1}{1}$ 

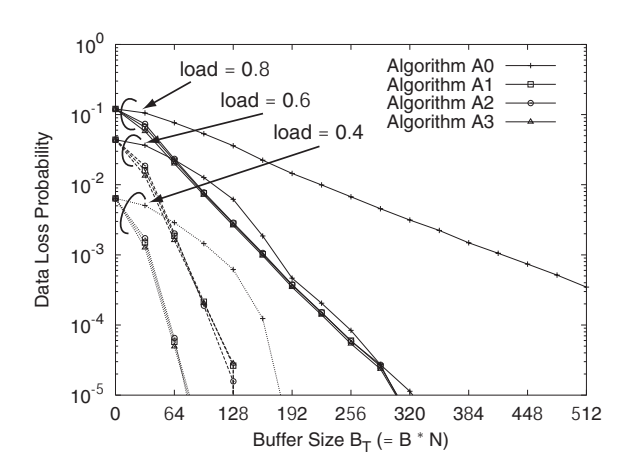

 $Fig. 10$ 0 
1

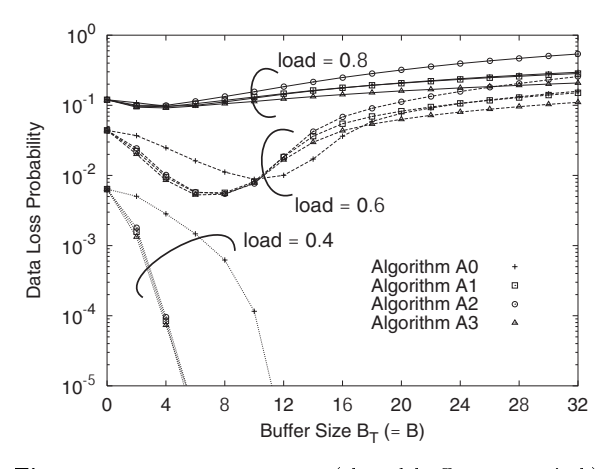

 $\blacksquare$  .  $\blacksquare$  . During topp problemming (pharted burner type burners)

 $\mathbf{r}$  are a model of  $\mathbf{r}$  is a constraint model where the model of  $\mathbf{r}$  is a constraint model. % - 5  - -  -  
  recovered and the second contract of the second contract of the second contract of the second contract of the s  $\sim$  -  $\sim$  - -  - -- - - &- $\sim$  , and the contract of the contract of the contract of the contract of  $\sim$  . The contract of the contract of  $\sim$  $\frac{1}{1}$   $\frac{1}{1}$   $\frac{1}{1}$   $\frac{1}{1}$  $\overline{a}$   $\overline{b}$   $\overline{c}$   $\overline{c}$   $\overline{c}$   $\overline{c}$ --  $\vee$  F the contract of the contract of the   - - - - - - &- 7 results are the contract of the contract of the contract of the contract of the contract of the contract of the fic load exceeds proper threshold. As shown in Fig. 9,  $\sim$   $\sim$   $\sim$   $\sim$   $\sim$   $\sim$   $\sim$  $\blacksquare$  -  $\blacksquare$  -  $\blacksquare$  $\frac{1}{2}$  and  $\frac{1}{2}$  becomes the set of  $\frac{1}{2}$  $\mathcal{L} = \{ \mathcal{L} \mid \mathcal{L} \in \mathcal{L} \}$  , where  $\mathcal{L} = \{ \mathcal{L} \mid \mathcal{L} \in \mathcal{L} \}$  $\left\langle \cdot \right\rangle$  -  $\left\langle \cdot \right\rangle$  - - -  - -   - $\Gamma$   $\sigma$   $\Gamma$   $\sigma$ and the contract of the contract of the contract of the contract of the contract of the contract of the contract of the contract of the contract of the contract of the contract of the contract of the contract of the contra  $\mathbf{r}$  and  $\mathbf{r}$  and - - &- - 

% - +<  ++    reconcerns to the contract of the contract of the contract of the contract of the contract of the contract of the contract of the contract of the contract of the contract of the contract of the contract of the contract of

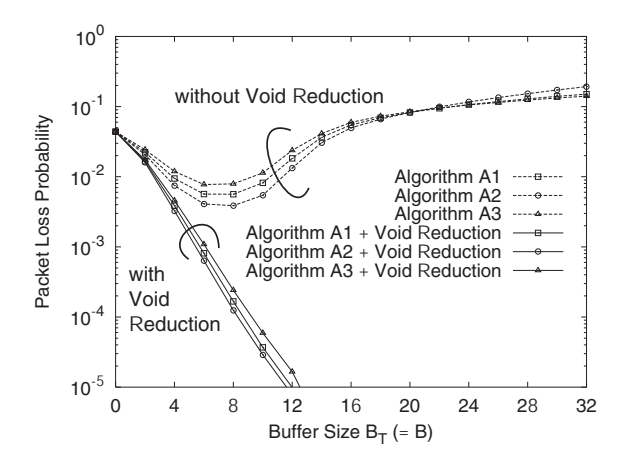

Fig. 12 /
 0 

- 2 4!.1

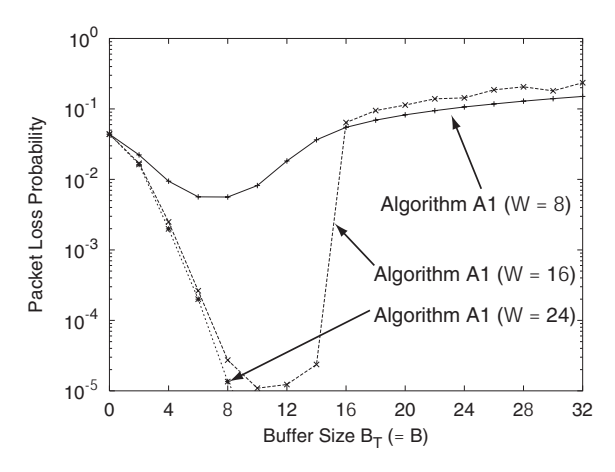

 $Fig. 13$  /
 0 
 - - --  - 2 4!.1

 $\frac{1}{2}$  train to bad. On fined as the ratio of the total amount of dropped pack- $\mathbf{I}$  and the set of the set of the set of the set of  $\mathbf{r}$  is  $\mathbf{r}$  for  $\mathbf{r}$  $\frac{1}{1}$  b  $\frac{1}{\text{has}}$  two figures (Figs. 10 and 11) shows the same tendency  $\frac{1}{\sqrt{2}}$ ,  $\frac{1}{\sqrt{2}}$ , erence to long packets when assigning the wavelength, - --- 2- - $\frac{1}{1}$   $\frac{1}{1}$ <sup>1</sup> 9  $\Gamma$   $\Gamma$   $\Gamma$   $\Theta$   $\Theta$ as the previous set of figures for packet loss probabil- $\mathbf{r}$  and  $\mathbf{r}$  and  $\mathbf{r}$  and  $\mathbf{r}$  $\mathcal{L} \times \mathcal{L}$  defined by  $\mathcal{L}$  $\blacksquare$  . The state of the state of the state of the state of the state of the state of the state of the state of the state of the state of the state of the state of the state of the state of the state of the state of the

# -: F
 C 7- - "-

 - - -
 - reduction method is applied. From this figure, it can  $\mathbf{r}$  -  $\mathbf{r}$  -  $\mathbf{r}$  -  $\mathbf{r}$  -  $\mathbf{r}$  $\mathbf{A}$  . The state of the state of the state of the state of the state of the state of the state of the state of the state of the state of the state of the state of the state of the state of the state of the state of th results the contract of the contract of the contract of the contract of the contract of the contract of the con - --  - -  the contract of the contract of the contract of the contract of the contract of the contract of the contract of - - - - -. The contract of the contract of the contract of the contract of the contract of the contract of the contract of the contract of the contract of the contract of the contract of the contract of the contract of the contrac

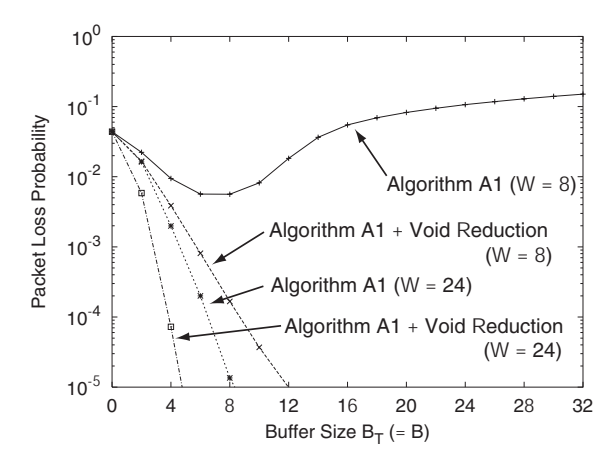

Fig. 14 Packet loss probability (shared buffer type switch, void space reduction method  $+$  increasing the inner wavelengths, load  $= 0.6$ 

buffer switch by using the void space reduction method even with the smaller buffer.

4.4 Effects of Increasing the Number of Wavelengths on FDLs

Lastly, we last show the effects of increasing the number of wavelengths on FDLs  $(W_i)$ . In Fig. 13, we plot the packet loss probability of the shared buffer type switch when the wavelengths on FDLs are increased  $(W_i =$  $8,16,24$ ). From this figure, it can be observed that when the switch can store more packets in the buffer at one time the performance is actually improved. Of course, the void space reduction method can further improve this performance, and this is demonstrated in Fig. 14.

From these two figures, it is clear that the performance of the shared buffer type switch when using the void space reduction method is even better than that of the output buffer type switch.

4.5 Computational Complexity of Packet Scheduling Algorithm

In this subsection, we discuss computational complexities of packet scheduling algorithms A0 through A4. In the packet scheduling algorithms, the search for the optimal wavelengths in buffer or output port and the sorting of input packets are the major operations requiring more calculation time. Thus, we only consider the calculation time of the search and the sorting, and ignore the processing time of other operations. Then, the calculation time of Algorithm A0 is negligible because the wavelengths to the packets is assigned in a round-robin fashion in Algorithm A0.

We first consider the search time, which is necessary in Algorithm A1, A2, and A3, and in the cases where the void space reduction method is applied to those algorithms. In the search function, since the

number of the input ports is  $N$  and the number of the multiplexed wavelengths on the port is  $W$ , the scheduler needs to search NW times within one slot time at maximum, and to seek  $W$  wavelengths in one search. The computational complexity of the search function is given as  $O(NW^2)$ , and if the buffer control algorithm and the void space reduction method are used together, the computational complexity of the search function becomes doubled. Noting that in Algorithm A1, only the search is used and the sort is not, the Algorithm A1 is a reasonable choice, and further introducing the void space reduction method is effective as was shown in Fig.  $12$ .

The sort function is additionally required in Algorithms A2 and A3. Since the maximum number of packets which arrives simultaneously is  $NW$ , the computational complexity of the sorting function is  $O(NW \log(NW))$ . Therefore, the search time becomes dominant as  $N$  and/or  $W$  become large. In those cases, Algorithms A1 through A3 are not different, and Algorithms A2 or A3 may be chosen. However, as can be observed in Fig. 12, Algorithms A2 and A3 do not attain better performance than Algorithm A1 so much. It implies that Algorithms A1 is efficient in performance and computational complexity.

#### 5. Conclusions

In this paper, we have evaluated the performance of the shared buffer type switch and the output buffer type switch by applying packet scheduling algorithms. We have compared these two switching architectures taking into account the total number of FDLs. Our simulation results showed that the shared buffer type switch achieves a better performance than the output type switch under low traffic load conditions. On the other hand, under high traffic load conditions, the output buffer type switch gives much better performance than the shared buffer type switch. However, our void space reduction method can improve the performance of the shared buffer type switch even more than that of the output buffer type switch.

In future work, we need to evaluate the hardware cost more precisely. And, we need to evaluate the performance of switches using more and better metrics.

## References

- [1] S. L. Danielsen, B. Mikkelsen, C. Joergesen, T. Durhuus, and K. E. Stubkjaer, "WDM packet switch architectures and analysis of the influence of tuneable wavelength converters on the performance," IEEE Journal of Lightwave Technology, vol. 15, pp. 219-227, Feb. 1997.
- S. L. Danielsen, C. Joergesen, B. Mikkelsen, and K. E.  $\lceil 2 \rceil$ Stubkjaer, "Analysis of a WDM packet switch with improved performance under bursty traffic conditions due to tuneable wavelength converters," IEEE Journal of Lightwave Technology, vol. 16, pp. 729-735, May 1998.

YAMAGUCHI et al.: SCHEDULING ALGORITHM WITH CONSIDERATION TO VOID SPACE REDUCTION IN PHOTONIC PACKET SWITCH

- [3] D. K. Hunter, M. C. Chia, and I. Andonovic, "Buffering in optical packet switches," IEEE Journal of Lightwave Technology, vol. 16, pp. 2081-2094, Dec. 1998.
- [4] K. L. Hall and K. A. Rauschenbach, "All-optical buffering of 40-Gb/s data packets," IEEE Photonic Technology Letters, vol. 10, pp. 442-444, Mar. 1998.
- [5] S. Yao, B. Mukherjee, S. J. B. Yoo, and S. Dixit, "Alloptical packet-swtiched networks: A study of contentionresolution schemes in an irregular mesh network with variable-sized packets," in Proceedings of OptiComm 2000, pp. 235-246. Nov. 2000.
- [6] S. L. Danielsen, B. Mikkelsen, C. Joergesen, T. Durhuus, and K. E. Stubkjaer, "Wavelength conversion in optical packet switching," IEEE Journal of Lightwave Technology, vol. 16, pp. 2095-2108, Feb. 1997.
- [7] M. Murata and K. Kitayama, "Ultrafast photonic label switch for asynchronous packets of variable length," in Proceedings of INFOCOM 2002, vol. 1, pp. 371-380, June 2002.
- [8] A. Ge, L. tancevski, G. Callegati, and L. Tamil, "WDM fiber delay line buffer control for optical packet switching," in Proceedings of OptiComm  $2000$ , pp. 247-257, Nov. 2000.
- [9] F. Callegati, W. Cerroni, and G. Corazza, "Optimization of wavelength allocation in WDM optical buffers," Optical Networks Magazine, vol. 39, pp. 66-72, Nov. 2001.
- [10] F. Callegati, "Optical buffers for variable length packets," IEEE Communications Letters, vol. 4, pp. 292-294, Sept. 2000.
- [11] L. S. Tamil, F. Masetti, T. McDermott, G. Castanon, A. Ge, and L. Tancevski, "Optical IP routers: Design and performance issues under self-similar traffic," Journal of High-Speed Networks, vol. 8, pp. 59-67, June 1999.
- [12] L. Tancevski, S. Yegnanarayanan, G. Castanon, L. Tamil, F. Masetti, and T. McDermott, "Optical routing of asynchronous, variable length packets," IEEE Journal on Selected Areas in Communications, vol. 18, pp. 2084-2093, Oct. 2000.
- [13] P. B. Hansen, S. L. Danielsen, and K. E. Stubkjaer, "Optical packet switching without packet alignment," in Proceedings of ECOC '98, pp. 591-592, Sept. 1998.

Kochi University of Technology at Kochi in Japan from 1997 until Nov. 1998. He has been an Associate Professor with Computation Center, Osaka University since Dec. 1998. His research interests include broadband communication network, computer communication network, and photonic network systems. He received the D.E. degree from Osaka University in 1995. He is a member of IEICE.

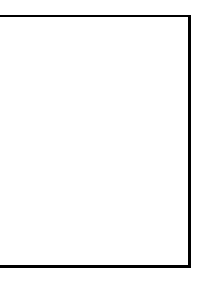

Masayuki Murata received the M.E. and D.E. degree in Information and Computer Sciences from Osaka University, Japan, in 1984 and 1988, respectively. In April1984, he joined Tokyo Research Laboratory, IBM Japan, as a Researcher. From September 1987 to January 1989, he was an Assistant Professor with Computation Center, Osaka University. On February 1989, he moved to the Department of Information and Com-

tronic and Photonic Systems Engineering,

puter Sciences, Faculty of Engineering Science, Osaka University, he was an Associate Professor from December 1992. He has been a Professor since April 1999. His research interests include computer communication networks, performance modeling and evaluation, and queueing systems. Dr. Murata is a member of the Association for Computing Machinery (ACM), the Internet Society, the Institute of Electronic, Information, and Communication Engineers (IEICE) of Japan, and the Information Processing Society of Japan (IPSJ).

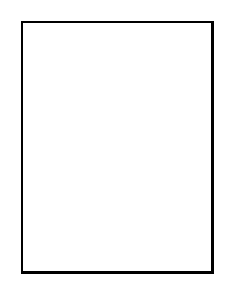

Ken-ichi Kitayama received the B.E., M.E., and Dr.Eng. degrees in communication engineering from Osaka University. Osaka, Japan, in 1974, 1976, and 1981, respectively. In 1976, he joined the NTT Electrical Communication Laboratory. From 1982 to 1983, he was a Research Fellow at the University of California, Berkeley. In 1995, he joined the Communications Research Laboratory, Tokyo, Japan. Since 1999, he has been with Os-

aka University. He is currently a Professor of the Department of Electronic and Information Systems Engineering, Graduate School of Engineering, Osaka University. His Research interests include photonic networks and radio-on-fiber communications. He has published about 170 papers in refereed journals, written two book chapters, and translated one book. He holds more than 30 patents. He currently serves as an Associate Editor of the IEEE PHOTONICS TECHNOLOGY LETTERS and the IEEE TRANSACTIONS ON COMMUNICATIONS. Dr. Kitayama is a member of the Institute of Electronic, Information, and Communication Engineers (IEICE) of Japan, the Japan Society of Applied Physics, and the Optical Society of Japan. In 1980, he received the Young Engineer Award form the IEICE and in 1985, he received the Paper Award of Optics from the Japan Society of Applied Physics.

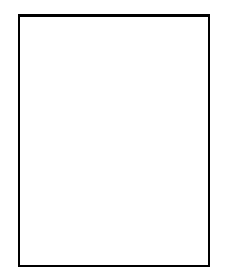

Takashi Yamaguchi received the B.E. degrees in Information and Computer Sciences from Osaka University, Osaka, Japan, in 2001. He is currently a M.E. candidate at the Department of Informatics and Mathematical Sciences, Osaka University, Osaka, Japan. His research work is in the area of high-speed optical networks.

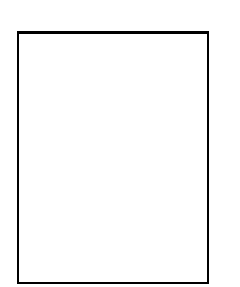

received the B.E. and Ken-ichi Baba M.E. degrees in Information and Computer Sciences from Osaka University, Osaka, Japan, in 1990 and 1992, respectively. After quitting the doctoral course in 1992, he was a Research Associate with Education Center for Information Processing, Osaka University until 1997. He was an Assistant Professor with Elec-